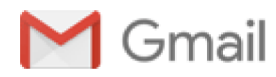

## Metcad FOIA Request - Aleyah Lewis incident

1 message

Christopher Hansen <corruptcu@gmail.com> To: FOIOMetcad <foiometcad@champaignil.gov> Tue, Apr 21, 2020 at 12:43 AM

I need any and all documents and recordings related to the Aleyah Lewis arrest that occurred on the afternoon or early evening of April 10 2020.

I prefer to receive the documents by email.